# **Streaming Live NEST Simulation Data Into Visualization and Analysis**

Simon Oehrl<sup>1</sup>, Jan Müller<sup>1</sup>, Jan Schnathmeier<sup>1</sup>, Jochen Martin Eppler<sup>2</sup>, Alexander Peyser $^2$ , Hans Ekkehard Plesser $^3$ , Benjamin Weyers $^1$ , Bernd Hentschel<sup>1</sup>, Torsten Kuhlen<sup>1</sup>, Tom Vierjahn<sup>1</sup>

> 1 RWTH Aachen University, Germany 2 Forschungszentrum Jülich, Germany 3 Norwegian University of Life Sciences, Ås

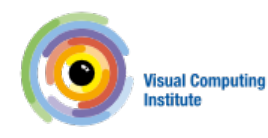

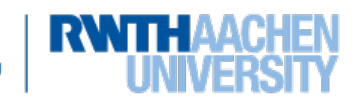

**Motivation**

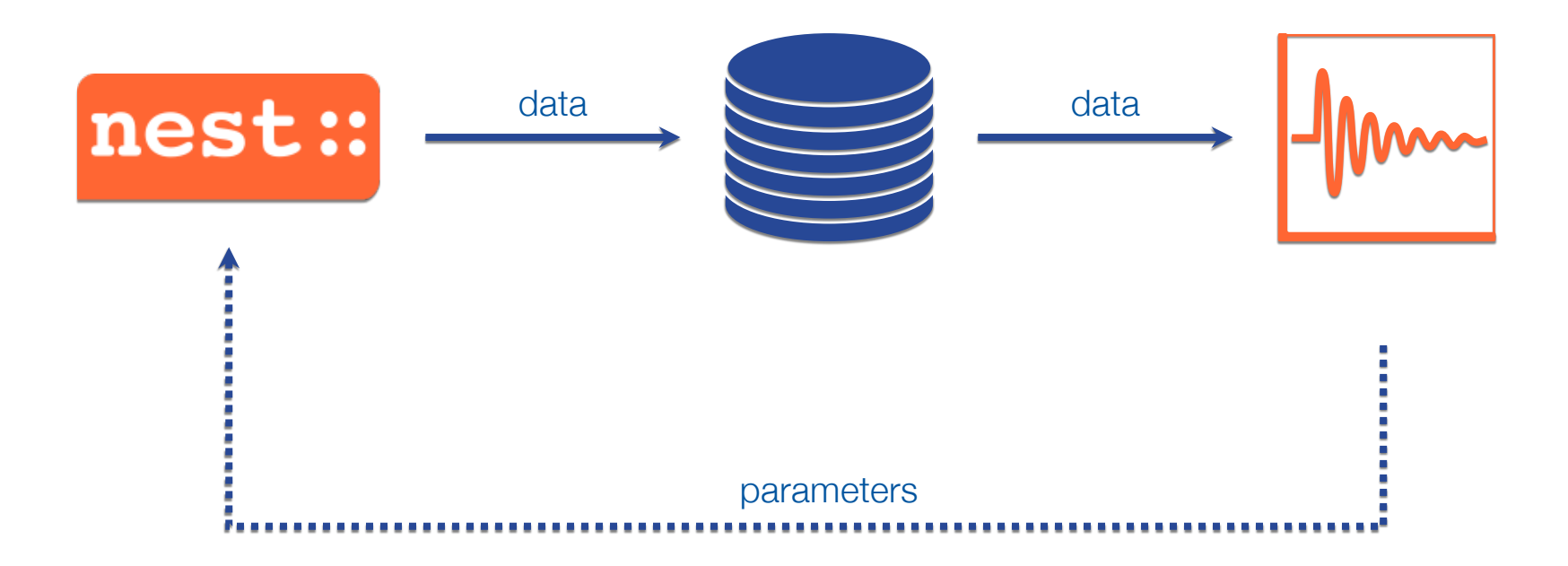

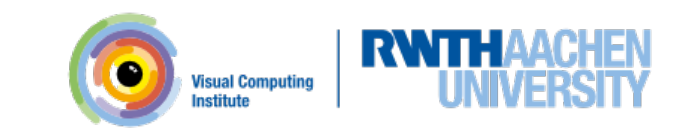

#### **In-situ Pipeline**

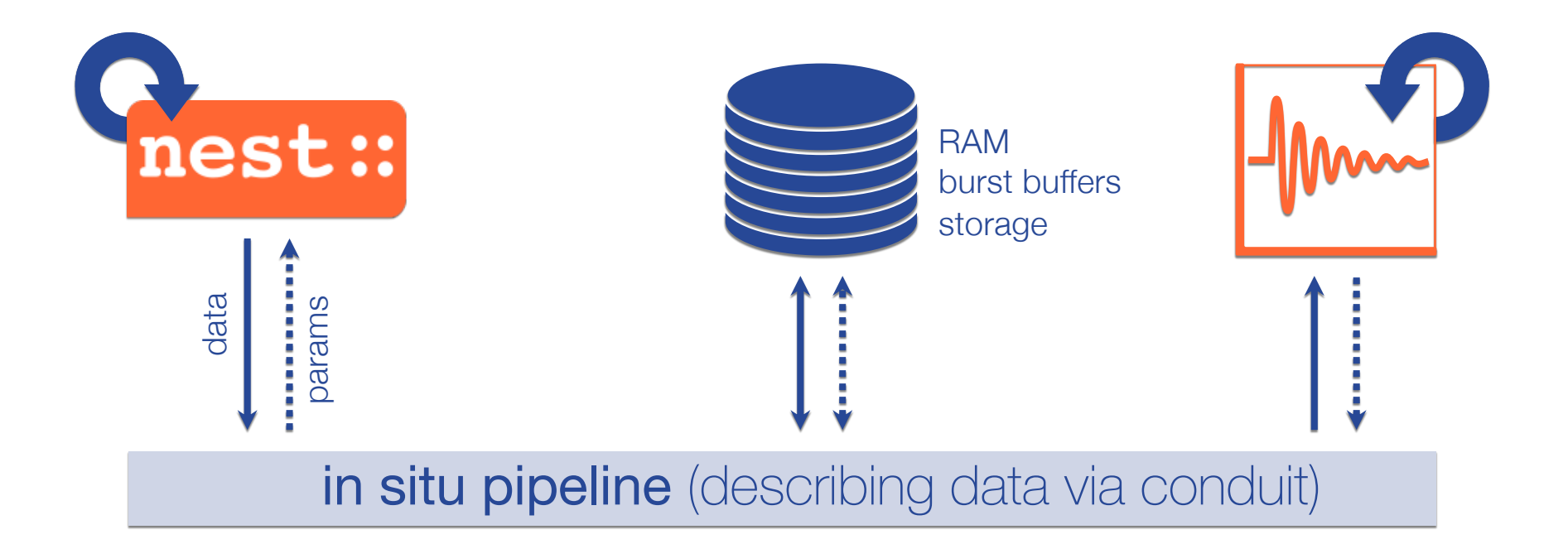

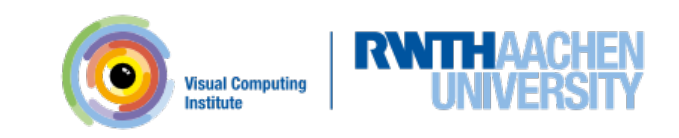

#### **In-situ Pipeline**

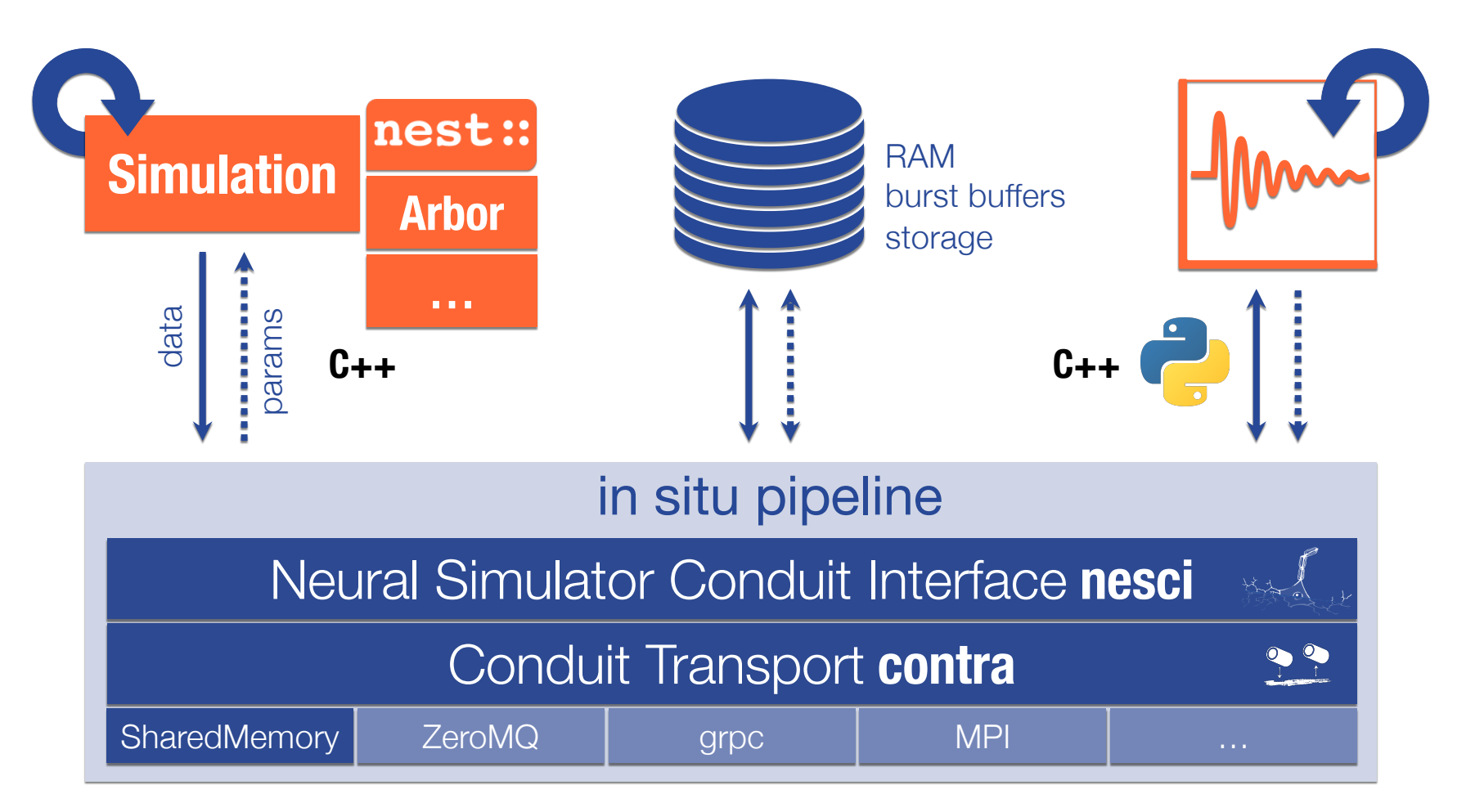

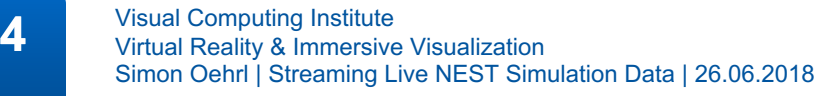

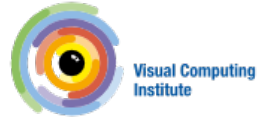

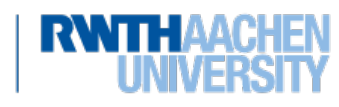

#### Conduit Provides:

- "A flexible way to describe hierarchal data"<sup>1</sup>
- "A sane API to access hierarchal data"<sup>1</sup>

#### **from conduit import** Node

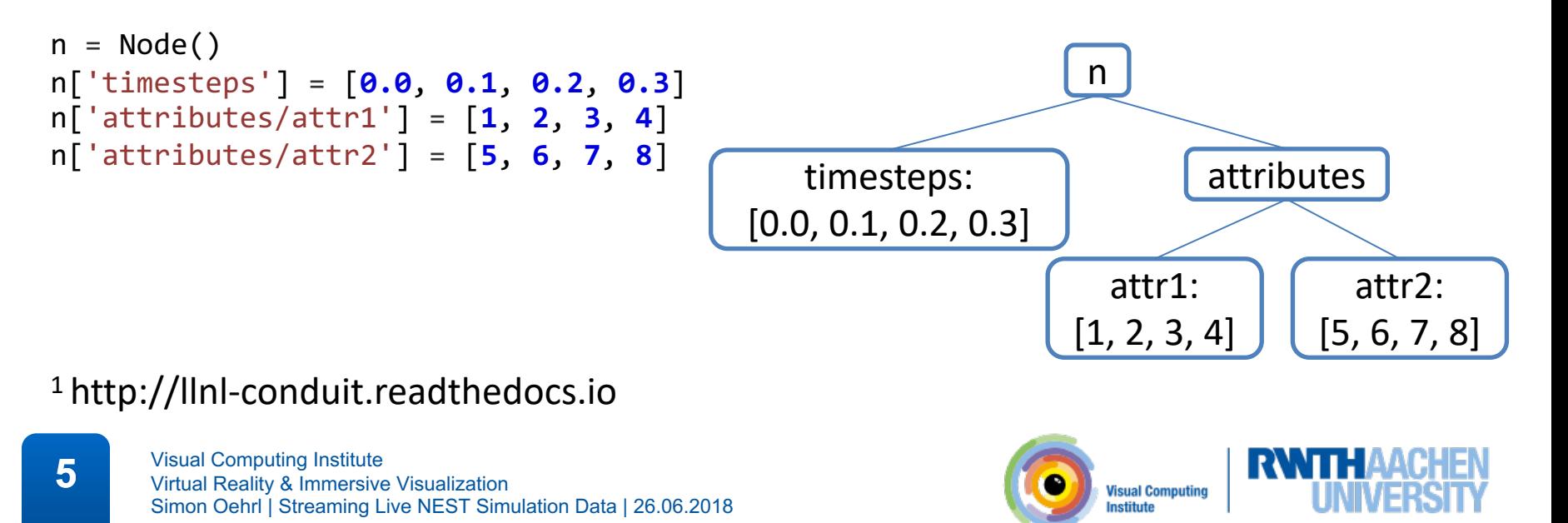

 $C++$ 

## **Conduit – Simplified Data Exchange for HPC Simulations**

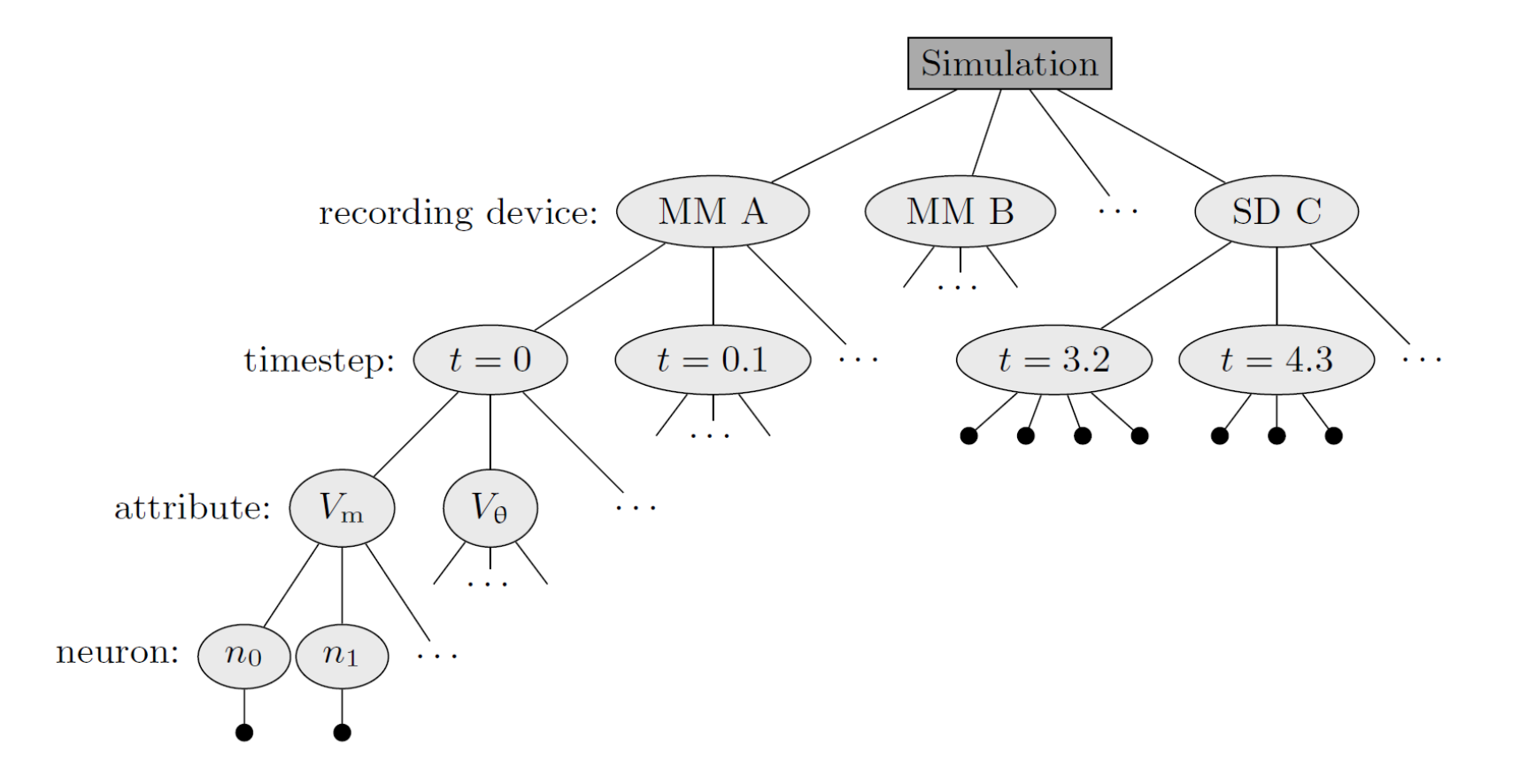

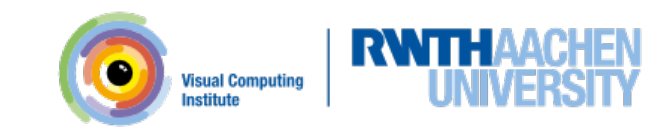

## **NESCI – Neuronal Simulator Conduit Interface**

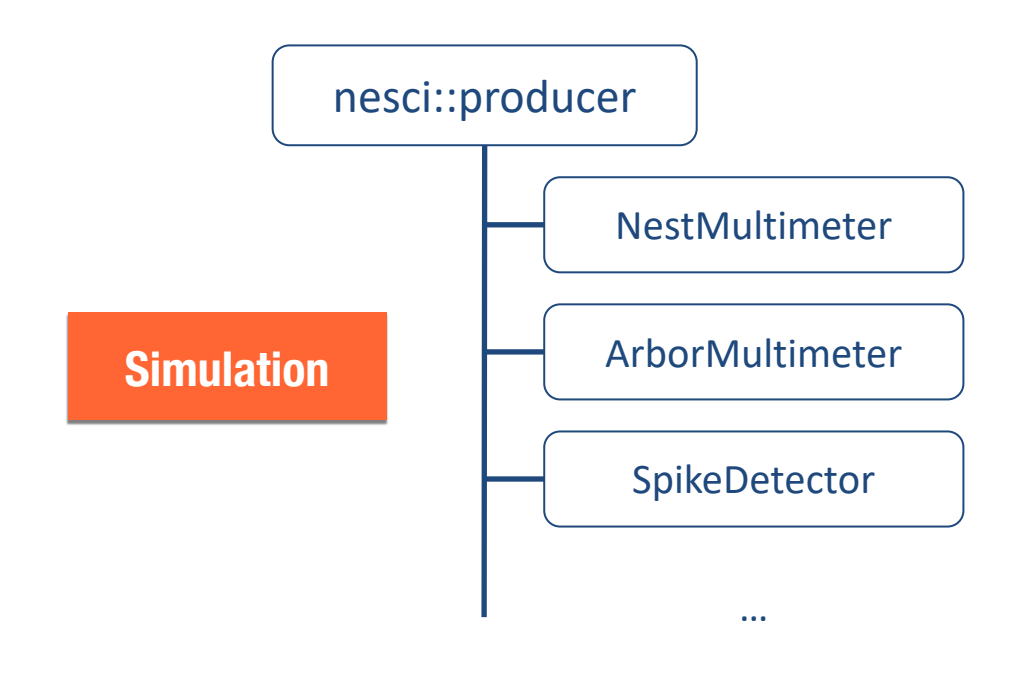

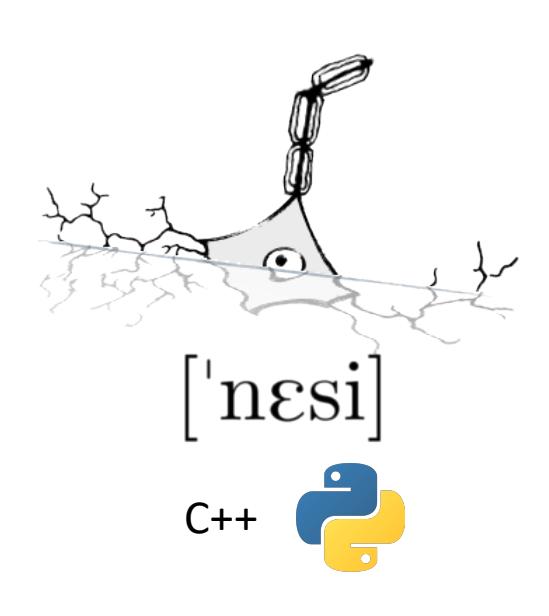

void Record(datum) ConduitNode node()

**7** Visual Computing Institute<br>
Virtual Reality & Immersive Visualization Simon Oehrl | Streaming Live NEST Simulation Data | 26.06.2018

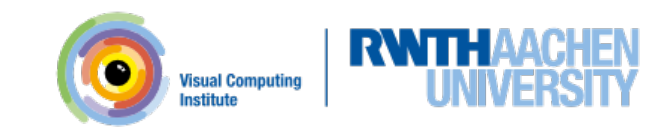

# **NESCI – Neuronal Simulator Conduit Interface**

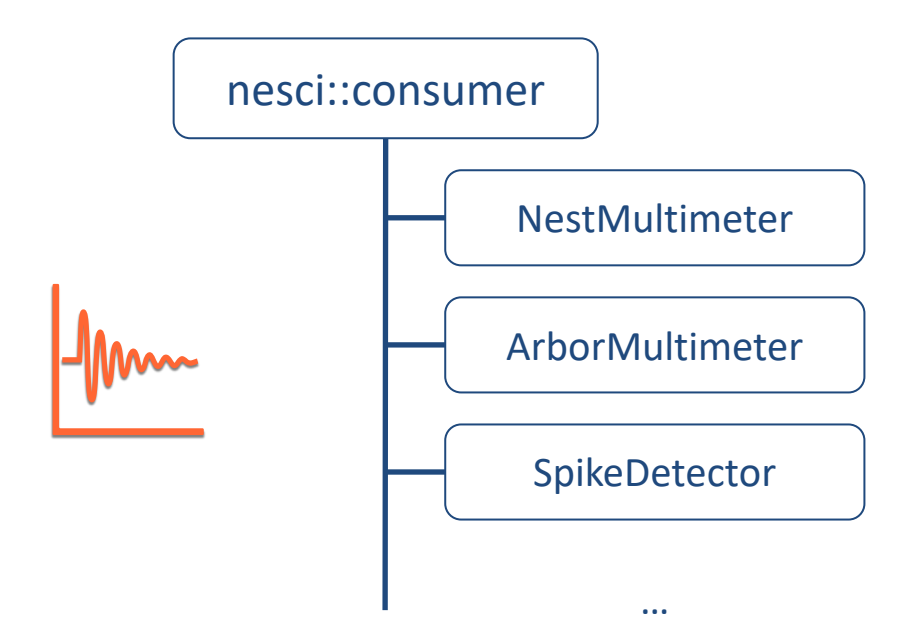

 $\bullet$  $n\epsilon$ si  $C++$ 

void SetNode(node) vector<string> GetTimesteps() vector<string> GetAttributes(time) vector<string> GetNeuronIds(time, attributes) vector<double> GetTimestepData(time, attribute) vector<double> GetTimeSeriesData(attribute, neuron\_id) double GetDatum(time, attribute, neuron\_id)

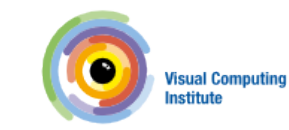

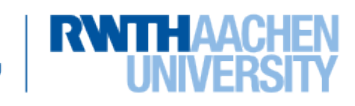

# **CONTRA – Conduit Transport**

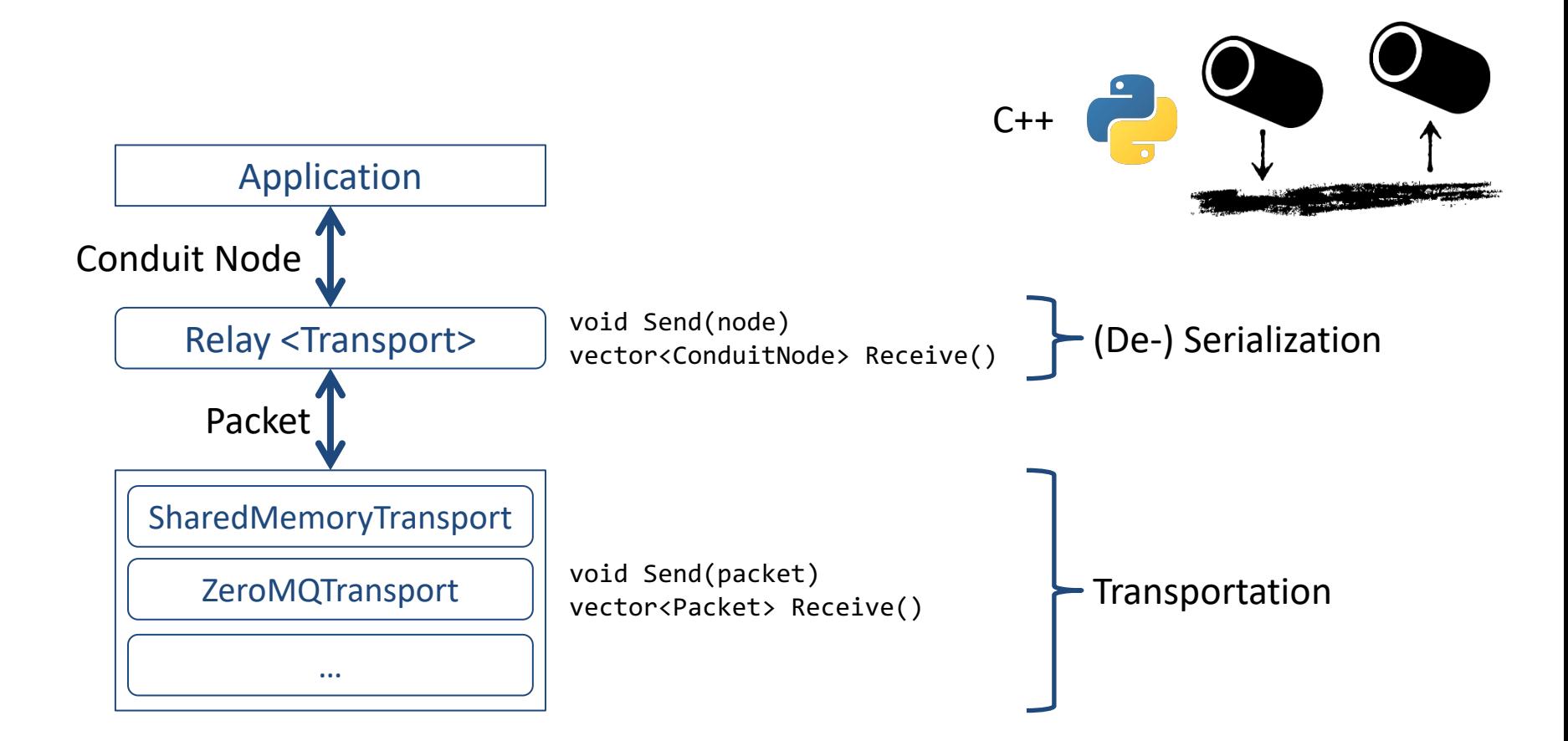

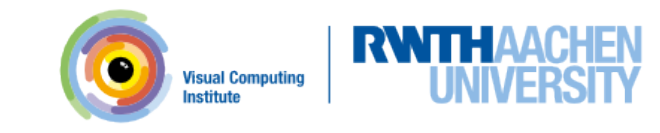

```
contra::Relay<contra::SharedMemoryTransport> relay;
map<nest::RecordingDevice, nesci::producer::Device> recorders;
```

```
void write(device, event, values)
\{datum = CreateNestMultimeterDatum(event, values);
    recorders[device].Record(datum);
}
void synchronize()
\{for (recorder : recorders)
    {
        relay.Send(recorder.node);
        recorder->Clear();
    }
}
```
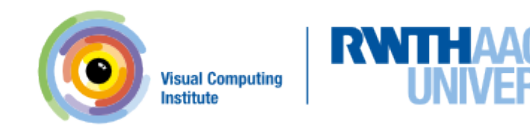

#### **def SetupStreaming**(self):

self.node = pycontra.Node() self.relay = pycontra.SharedMemoryTransportRelay() self.multimeter = pynesci.consumer.NestMultimeter('...') self.multimeter.SetNode(self.node)

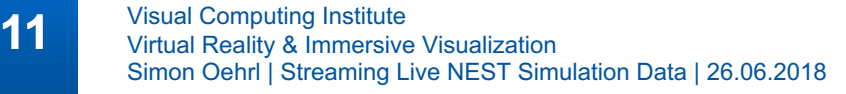

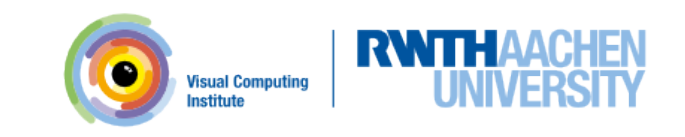

```
def Poll(self):
  nodes = self.relay.Receive()
  for node in nodes:
    self.node.Update(node)
  self.Plot()
```
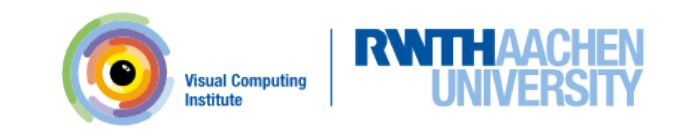

```
def Plot(self):
  timesteps = self.multimeter.GetTimesteps()
  neuron_ids = self.multimeter.GetNeuronIds(timesteps[0], 'V_m')
  times = [float(t) for t in timesteps]
  for neuron_id in neuron_ids:
    values = self.multimeter.GetTimeSeriesData(attribute,
                                                neuron_id)
    self.axis.plot(times, values)
```
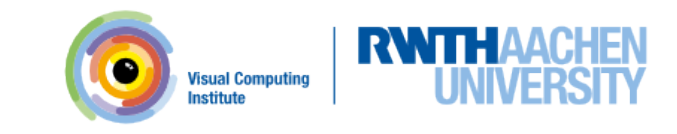

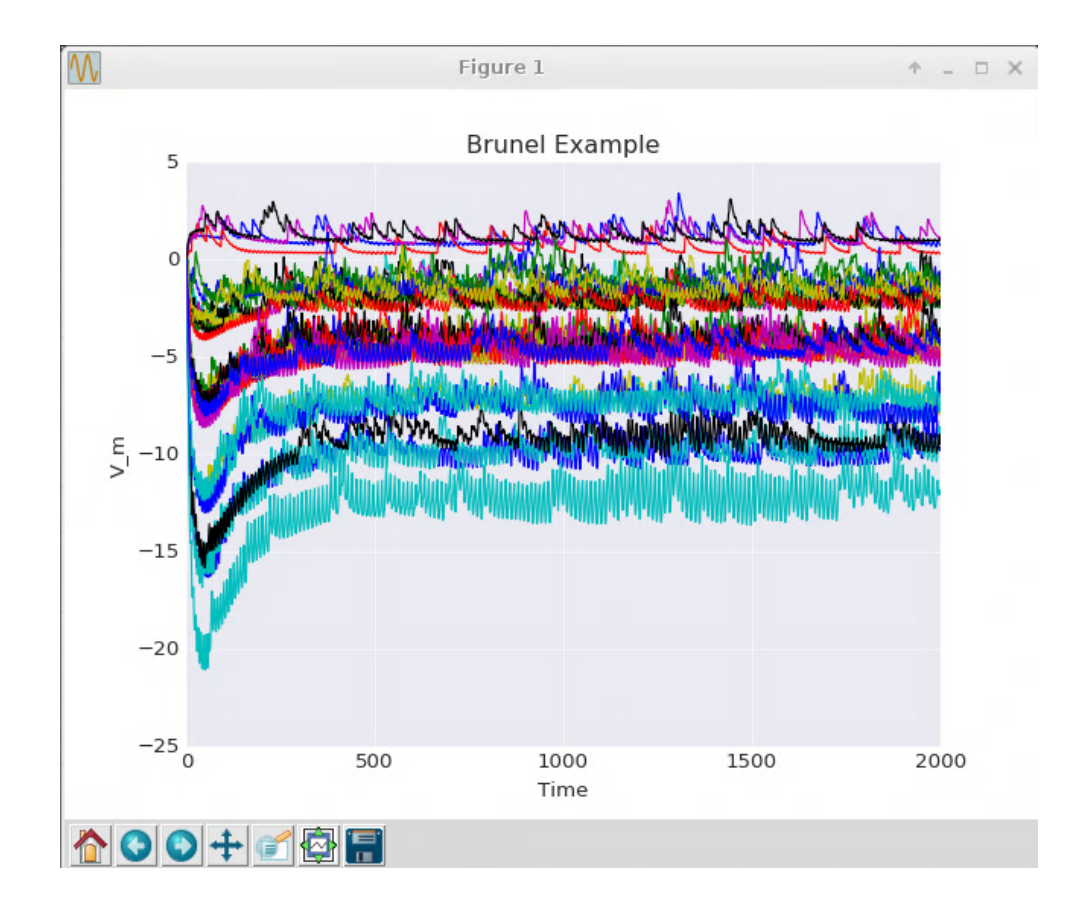

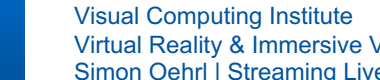

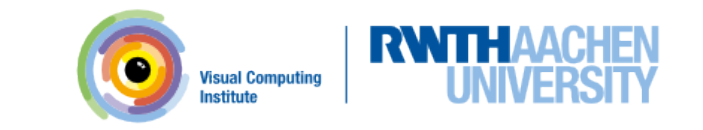

**14** Visual Computing Institute<br>Virtual Reality & Immersive Visualization Simon Oehrl | Streaming Live NEST Simulation Data | 26.06.2018 **3D Visualization**

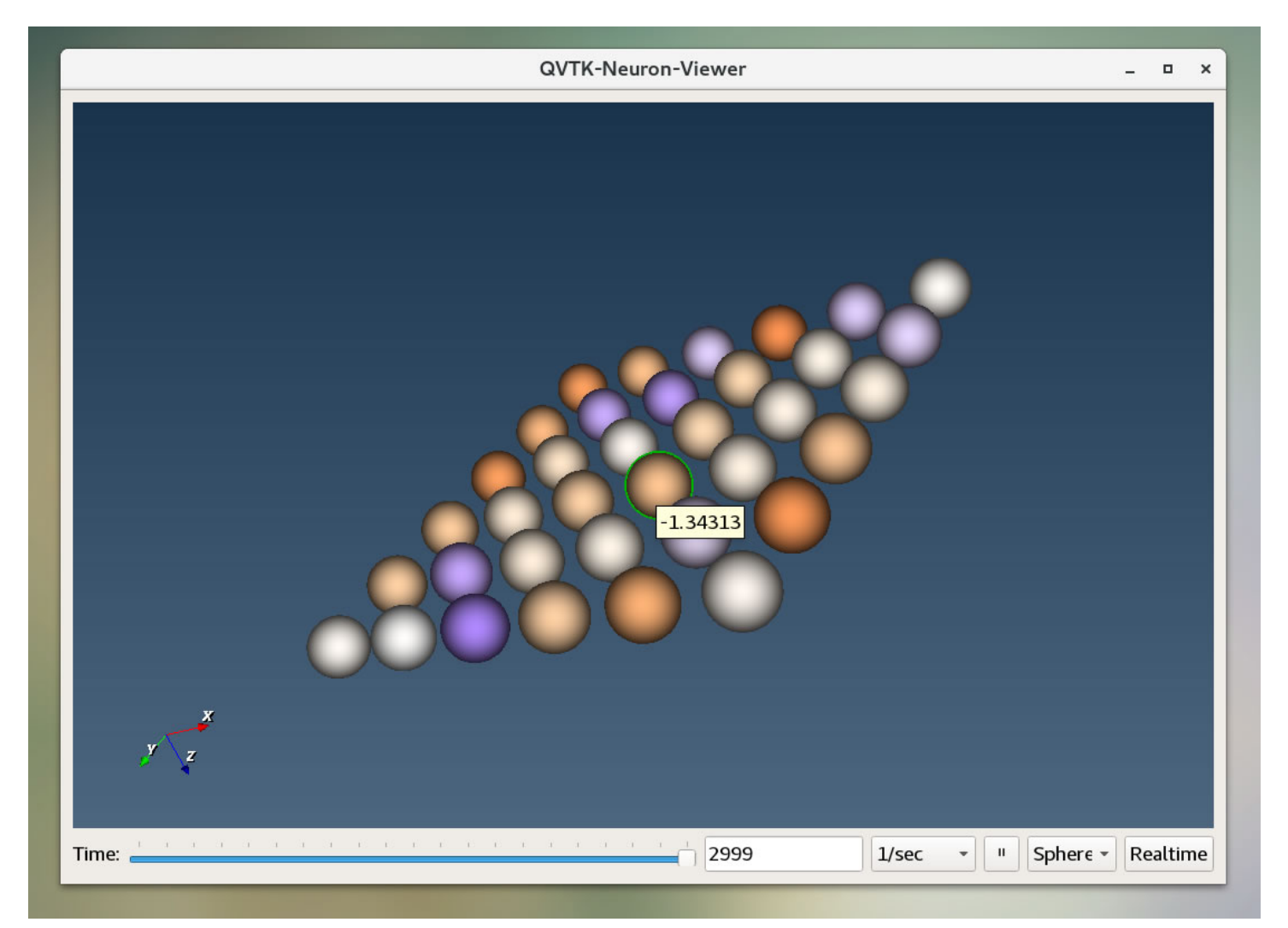

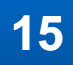

**15** Visual Computing Institute<br>Virtual Reality & Immersive Visualization Simon Oehrl | Streaming Live NEST Simulation Data | 26.06.2018

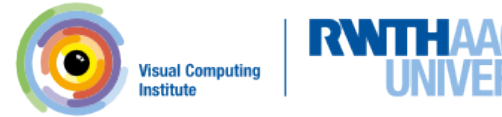

# **Overhead**

# Brunel Model

- 408 neurons
- 1000ms simulation step
- SharedMemoryTransport

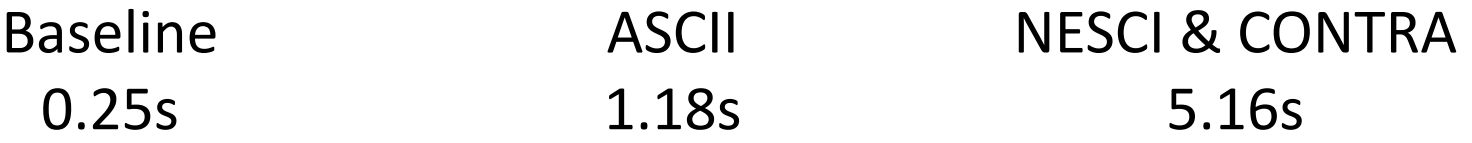

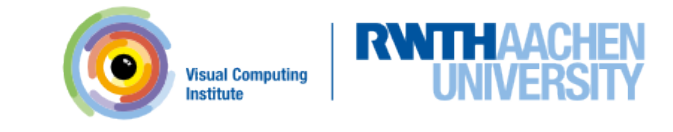

# **Future Work**

- Improve Performance
	- Memory Management
	- Threading
- More Transport Protocols
	- ZeroMQ
	- gprc
	- $-$  MPI
	- …

# • Glue library for NESCI & CONTRA

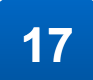

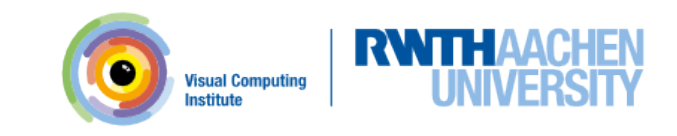

## **Summary**

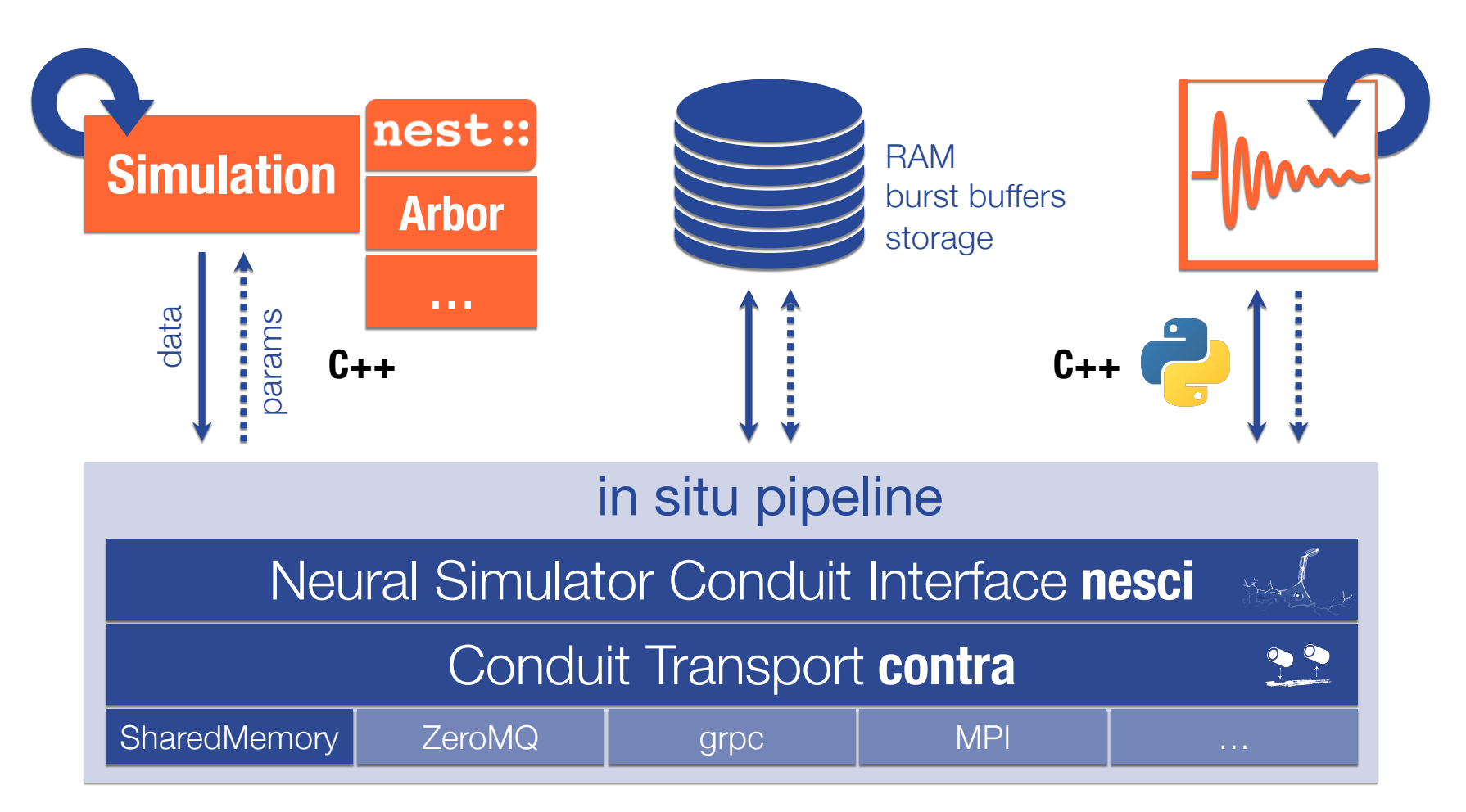

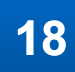

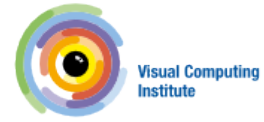

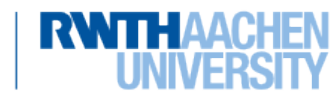